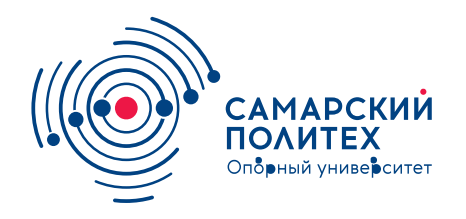

#### **МИНОБРНАУКИ РОССИИ** федеральное государственное бюджетное образовательное учреждение высшего образования **«Самарский государственный технический университет»** (ФГБОУ ВО «СамГТУ»)

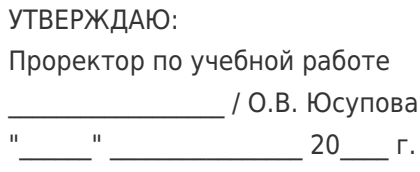

### **РАБОЧАЯ ПРОГРАММА ДИСЦИПЛИНЫ (МОДУЛЯ)**

#### **Б1.О.03.10 «Основы компьютерного моделирования»**

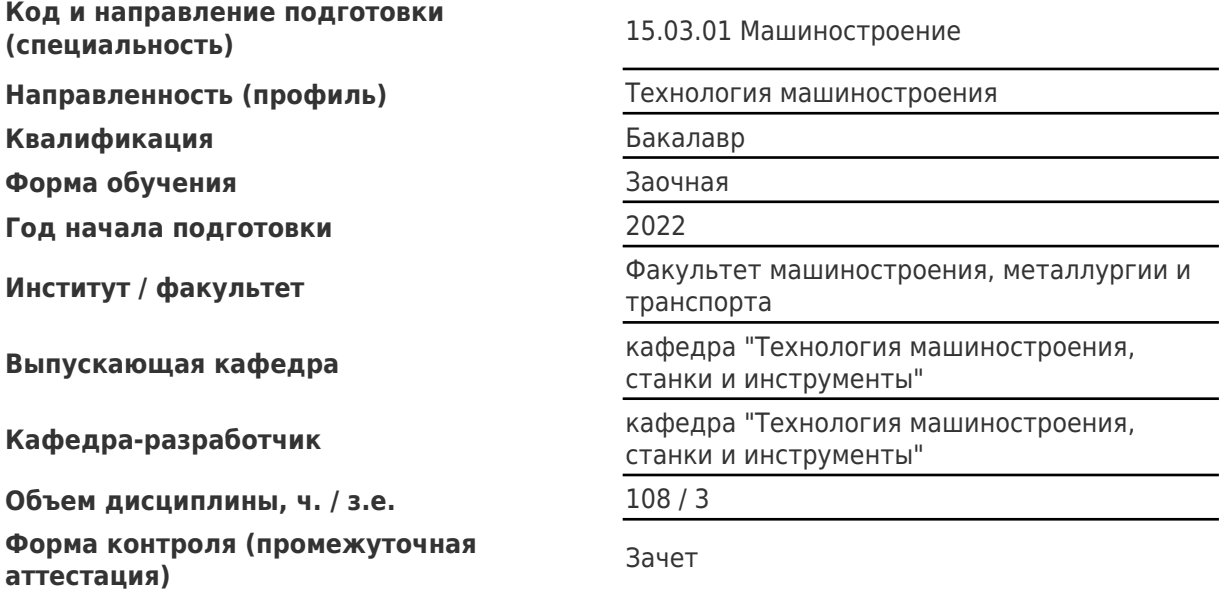

#### **Б1.О.03.10 «Основы компьютерного моделирования»**

Рабочая программа дисциплины разработана в соответствии с требованиями ФГОС ВО по направлению подготовки (специальности) **15.03.01 Машиностроение**, утвержденного приказом Министерства образования и науки РФ от № 957 от 03.09.2015 и соответствующего учебного плана.

Разработчик РПД:

Старший преподаватель Повета Повета и поставление по подходит при подкруглях

(должность, степень, ученое звание) (ФИО)

Заведующий кафедрой Р.Г. Гришин, кандидат технических наук, доцент

(ФИО, степень, ученое звание)

## СОГЛАСОВАНО:

Председатель методического совета факультета / института (или учебнометодической комиссии)

Руководитель образовательной программы

В.А Папшев, кандидат биологических наук, доцент

(ФИО, степень, ученое звание)

Н.В. Носов, доктор технических наук, профессор

(ФИО, степень, ученое звание)

# Содержание

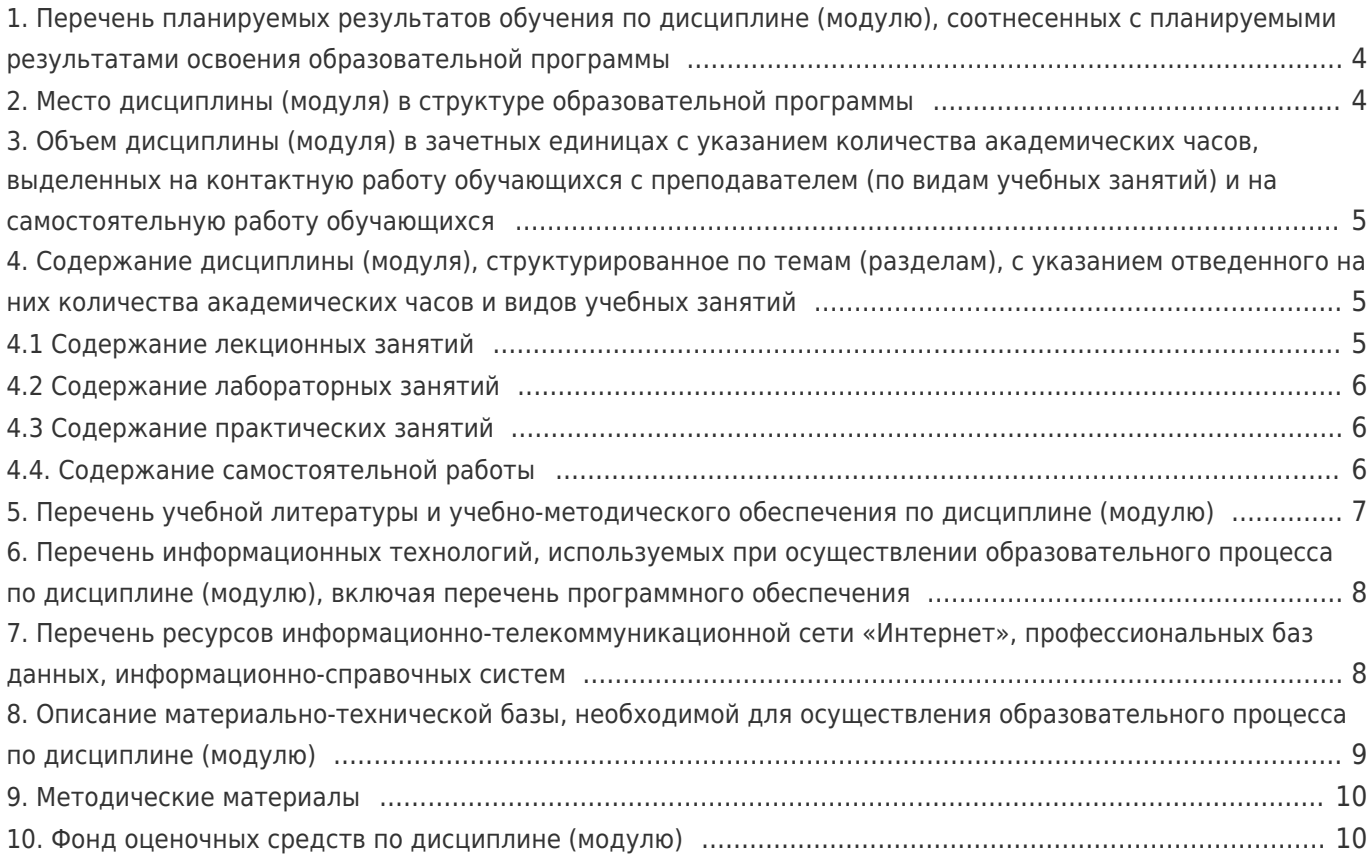

### **1. Перечень планируемых результатов обучения по дисциплине (модулю), соотнесенных с планируемыми результатами освоения образовательной программы**

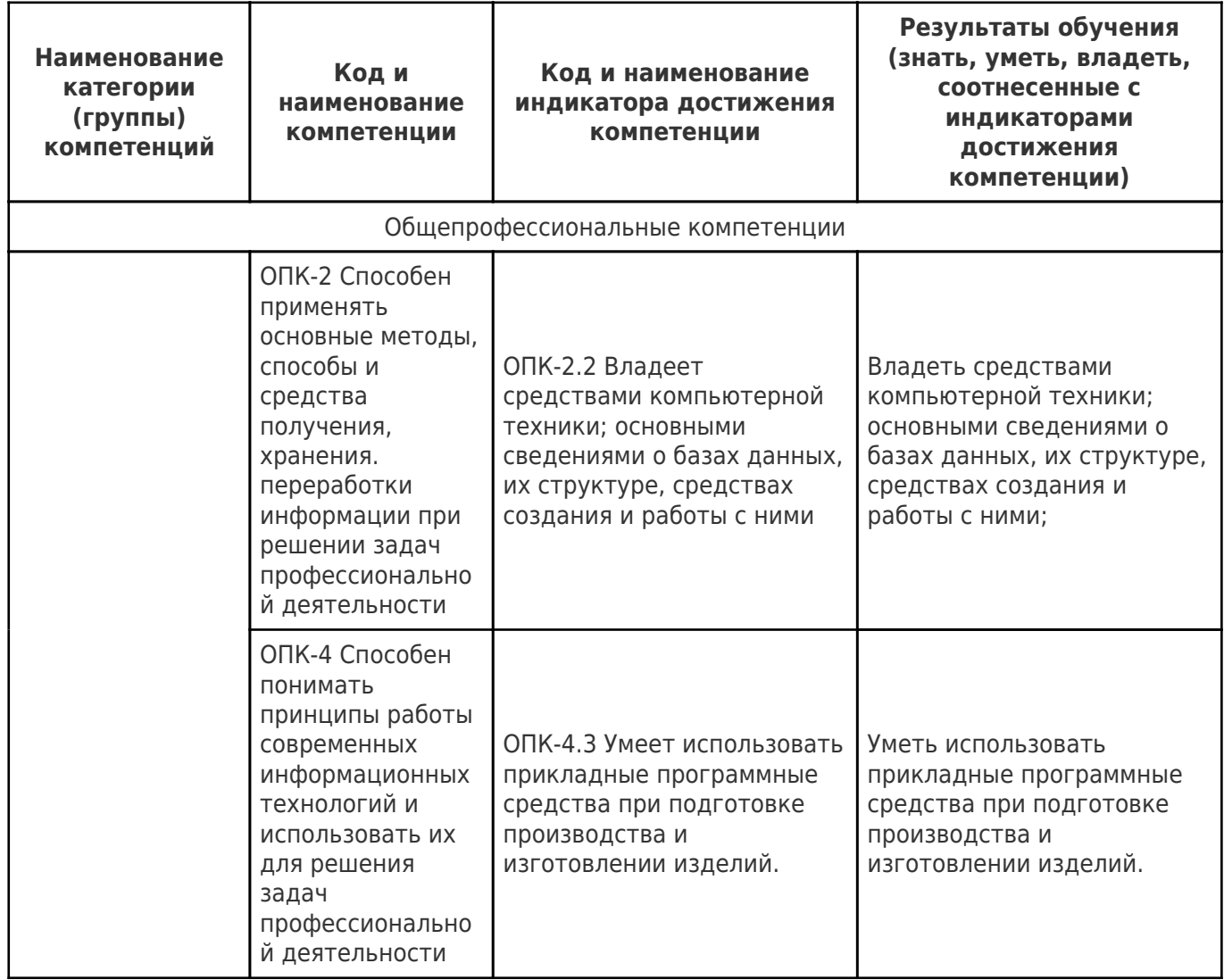

# **2. Место дисциплины (модуля) в структуре образовательной программы**

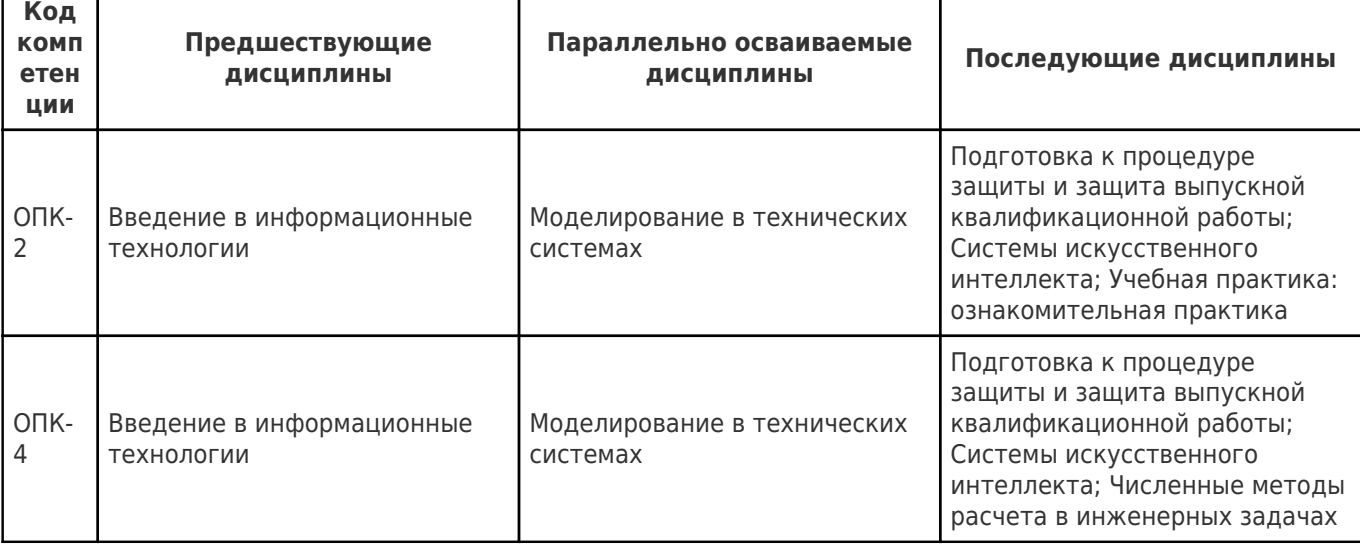

Место дисциплины (модуля) в структуре образовательной программы: **вариативная часть**

### **3. Объем дисциплины (модуля) в зачетных единицах с указанием количества академических часов, выделенных на контактную работу обучающихся с преподавателем (по видам учебных занятий) и на самостоятельную работу обучающихся**

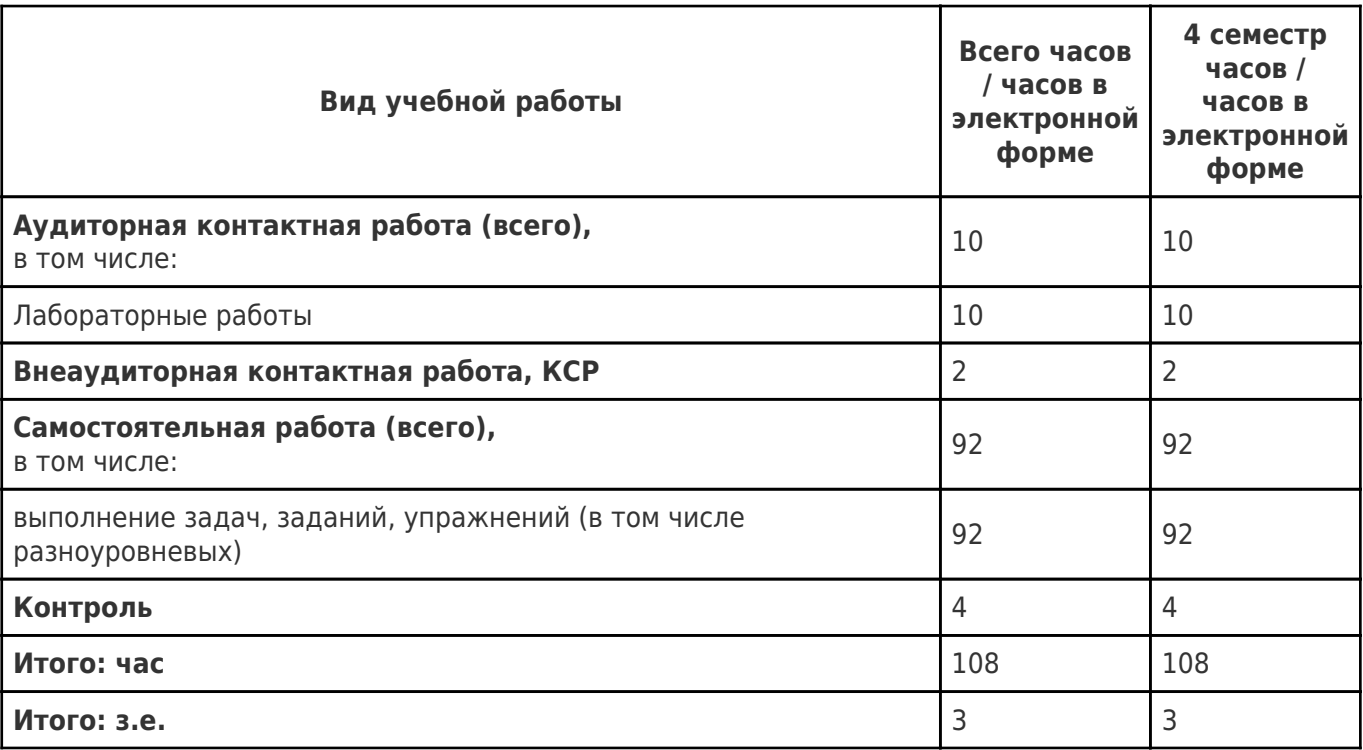

#### **4. Содержание дисциплины (модуля), структурированное по темам (разделам), с указанием отведенного на них количества академических часов и видов учебных занятий**

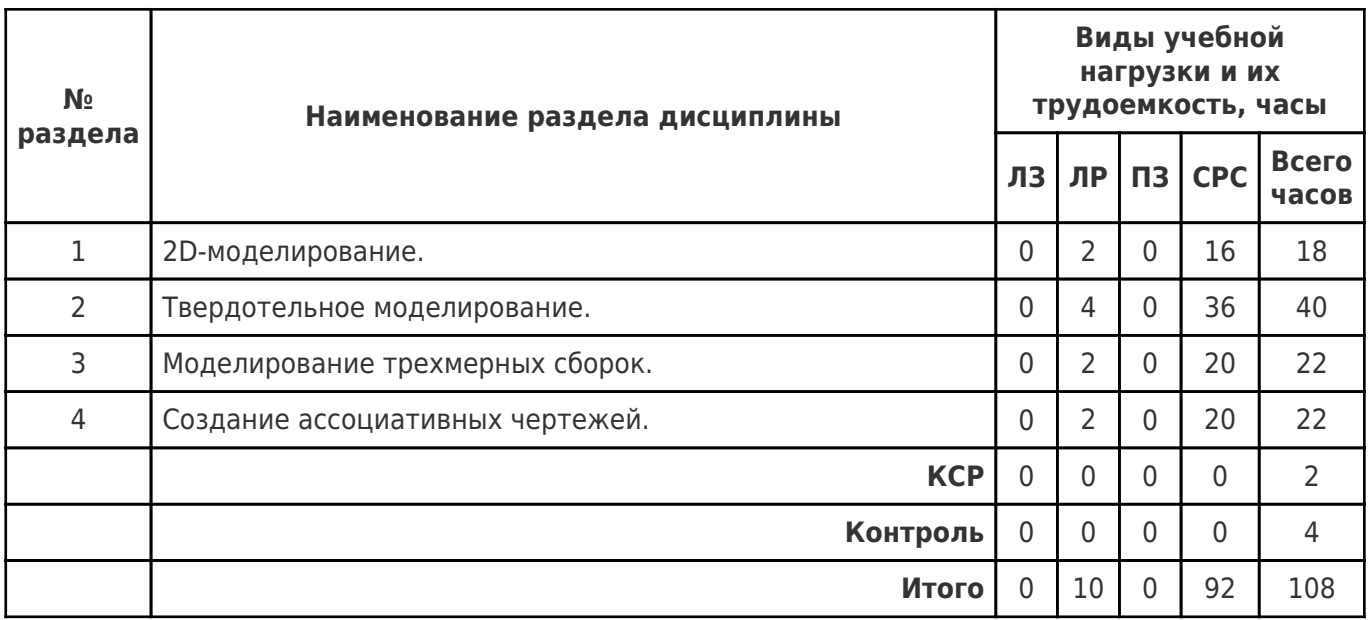

### **4.1 Содержание лекционных занятий**

Учебные занятия не реализуются.

# **4.2 Содержание лабораторных занятий**

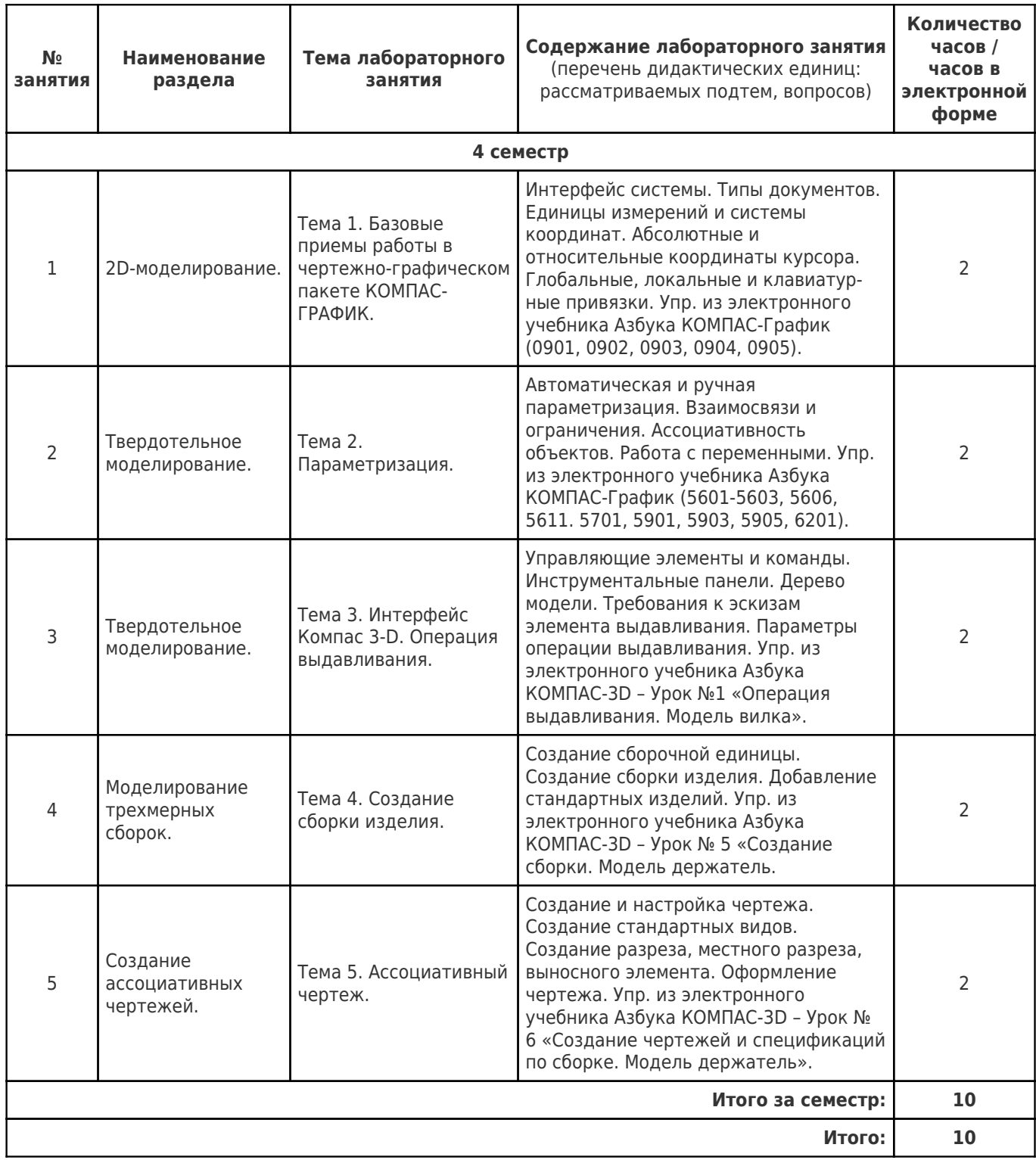

# **4.3 Содержание практических занятий**

Учебные занятия не реализуются.

# **4.4. Содержание самостоятельной работы**

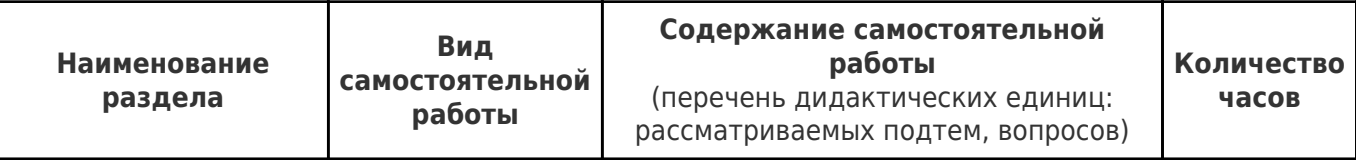

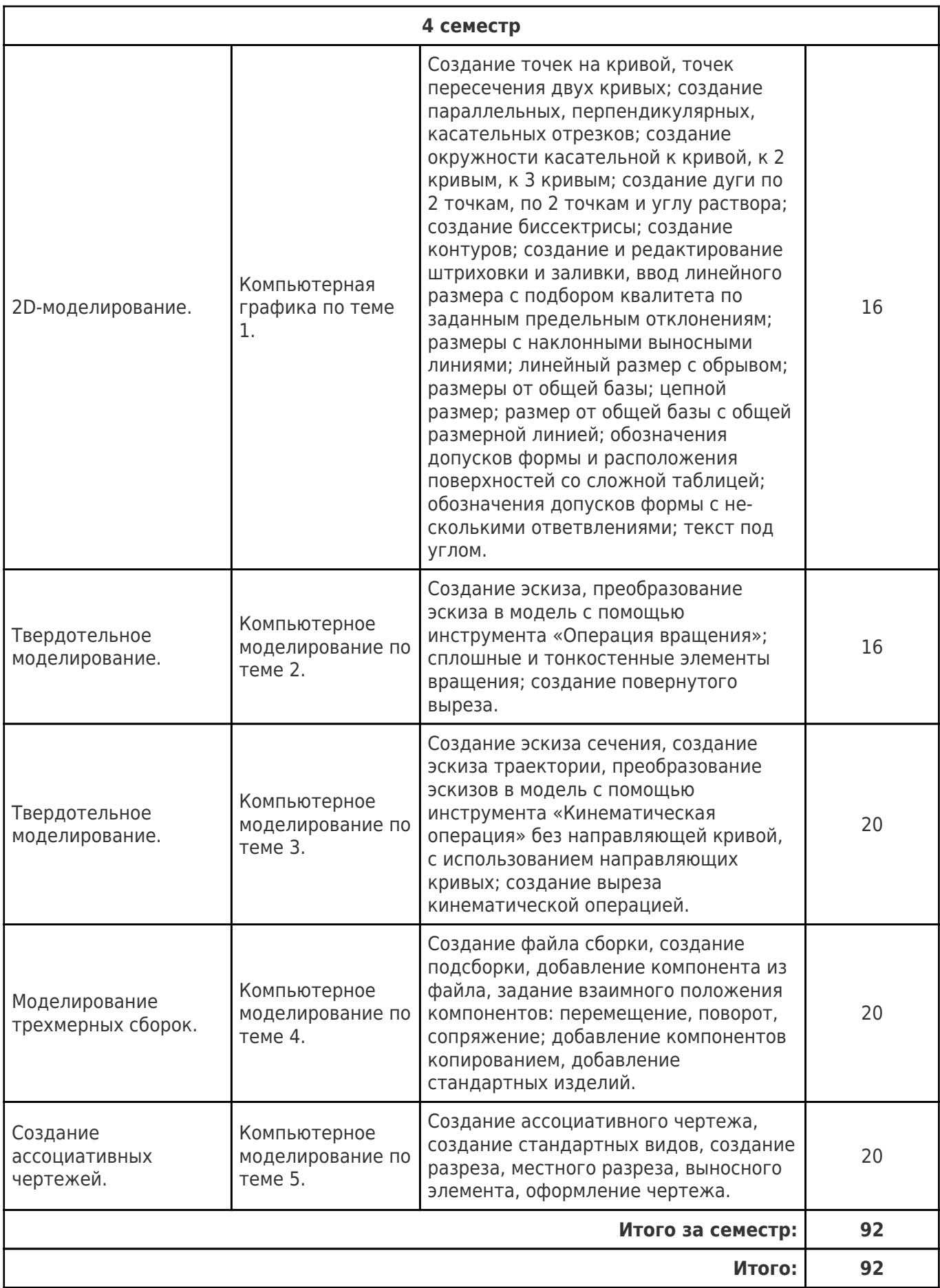

## **5. Перечень учебной литературы и учебно-методического обеспечения по дисциплине (модулю)**

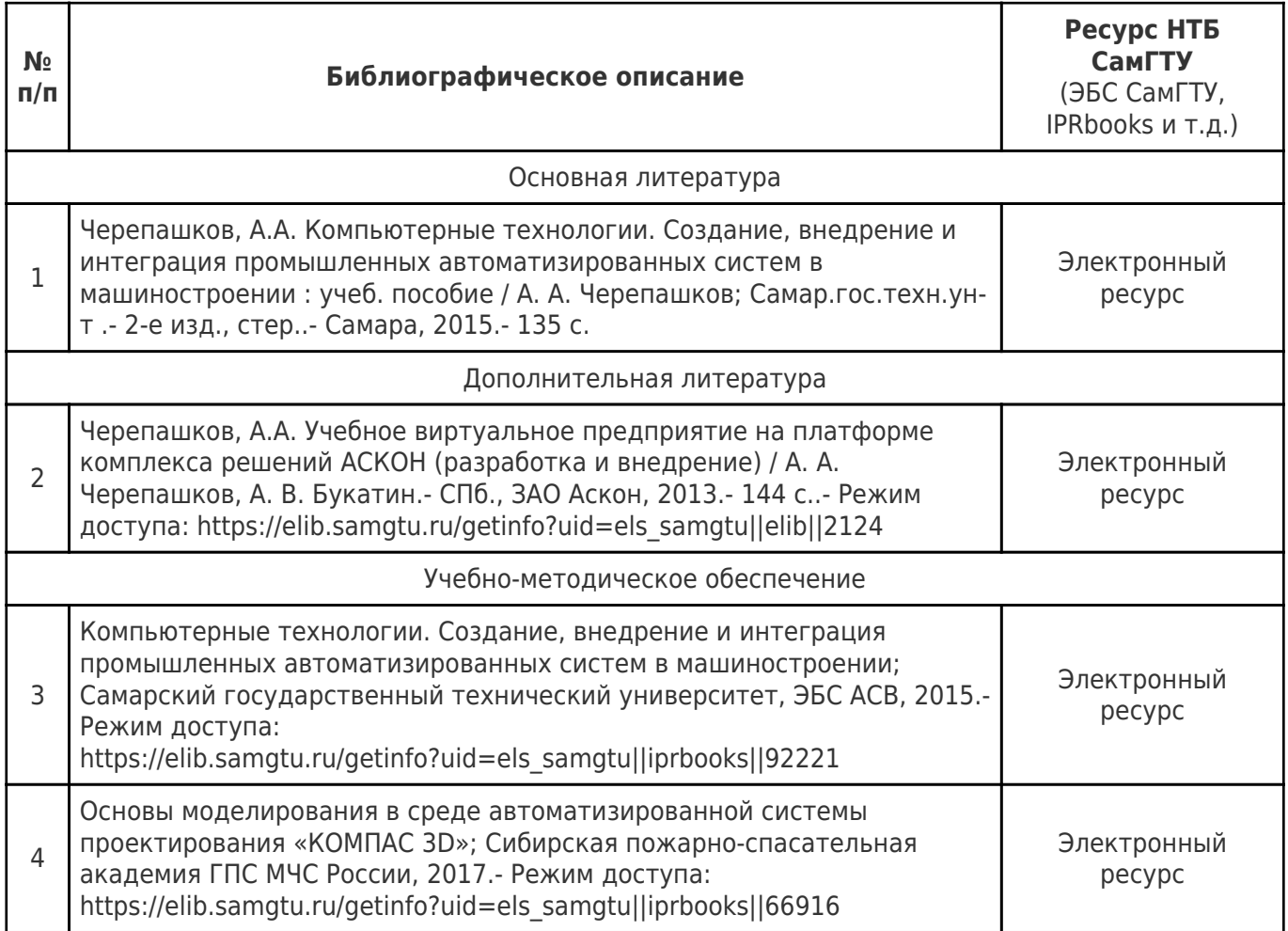

Доступ обучающихся к ЭР НТБ СамГТУ (elib.samgtu.ru) осуществляется посредством электронной информационной образовательной среды университета и сайта НТБ СамГТУ по логину и паролю.

### **6. Перечень информационных технологий, используемых при осуществлении образовательного процесса по дисциплине (модулю), включая перечень программного обеспечения**

Организовано взаимодействие обучающегося и преподавателя с использованием электронной ин-формационной образовательной среды университета.

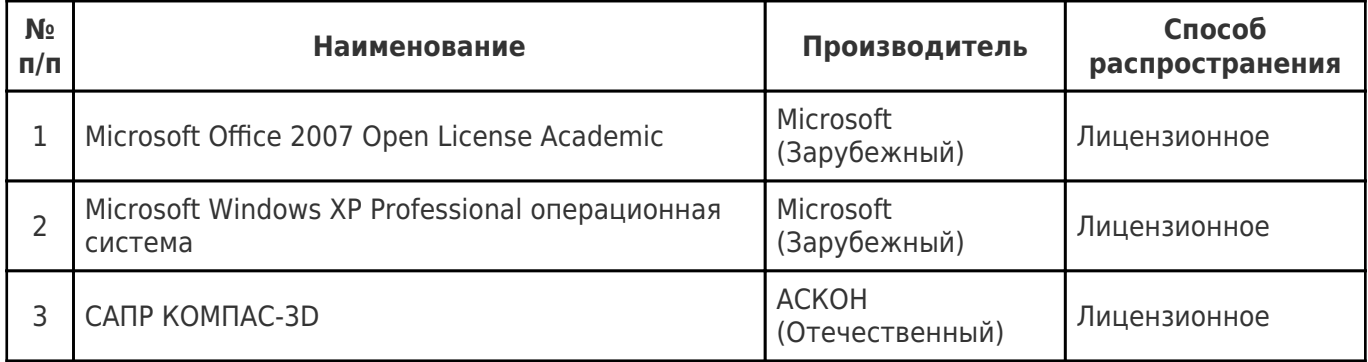

### **7. Перечень ресурсов информационно-телекоммуникационной сети «Интернет», профессиональных баз данных, информационно-справочных систем**

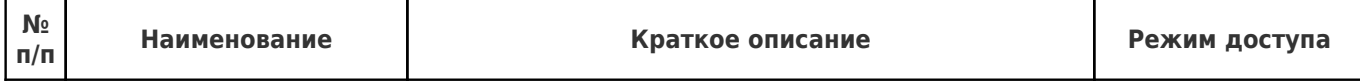

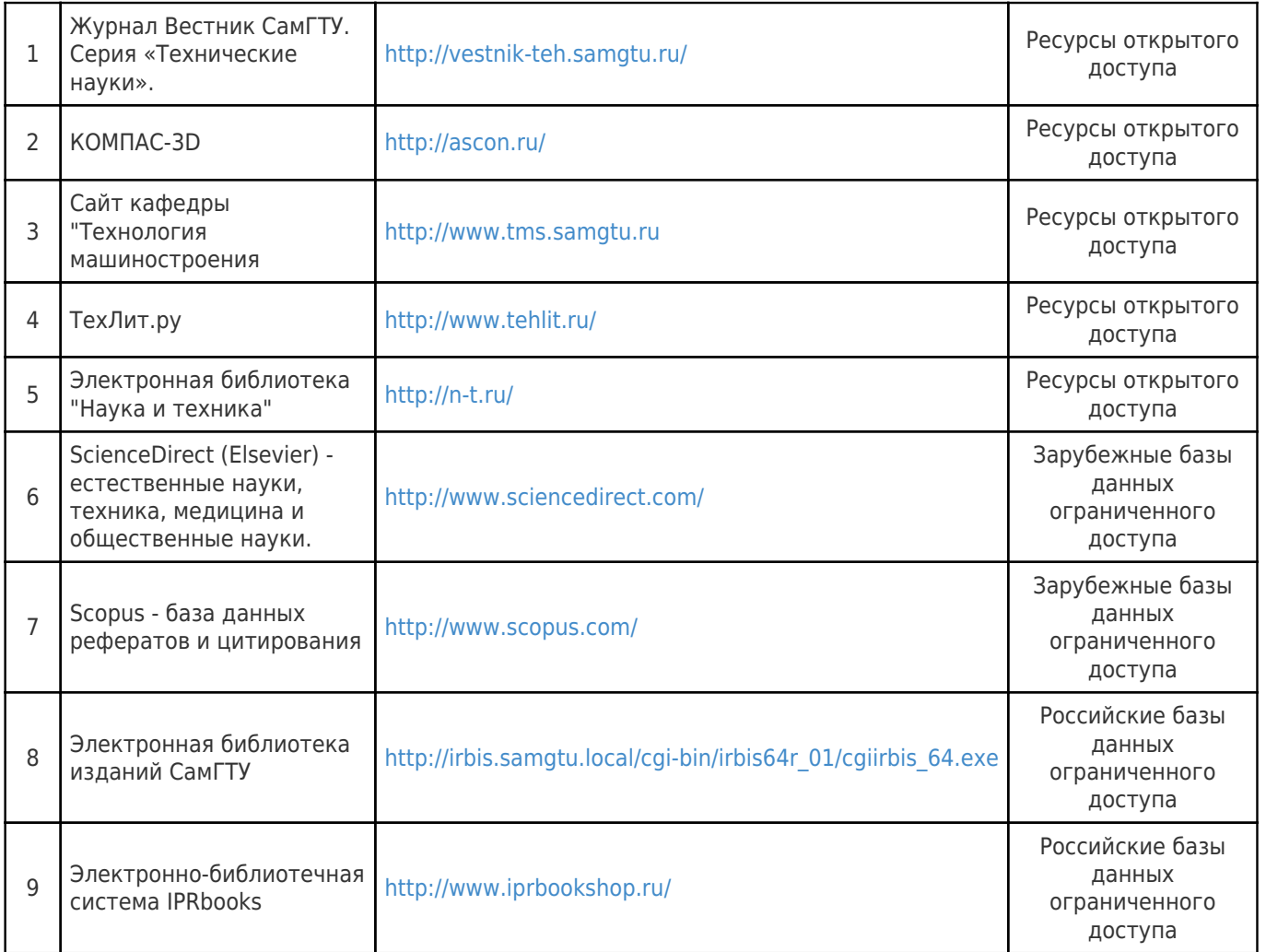

### **8. Описание материально-технической базы, необходимой для осуществления образовательного процесса по дисциплине (модулю)**

**Лекционные занятия** null **Лабораторные занятия**

Используется информационное обеспечение на электронных носителях:

- Компас 3D. Практическое руководство. Электронное издание. ЗАО АСКОН.-2017.
- Азбука КОМПАС-3D. Электронный учебник. ЗАО АСКОН.- 2017

 Электронный сборник заданий и упражнений. Информационно-методическое обеспечение САПР КОМПАС ЗАО АСКОН.- 2009-2016.

Электронный сборник упражнений и задач входит в состав лицензионного программного обеспечения САПР КОМПАС, установленного в компьютерном класселаборатории центра компьютерного проектирования ФММТ СамГТУ.

#### **Самостоятельная работа**

Для самостоятельной работы обучающихся предусмотрены рабочие места в читальных залах научно-технической библиотеки и компьютерных классах ресурсы информационновычислительного центра ФГБОУ ВО «СамГТУ», оснащенные компьютерами с доступом в Интернет, предназначенные для работы в электронной информационной образовательной среде.

## Методические рекомендации при работе на лабораторном занятии

Проведение лабораторной работы делится на две условные части: теоретическую и практическую.

Необходимыми структурными элементами занятия являются проведение лабораторной работы, проверка усвоенного материала, включающая обсуждение теоретических основ выполняемой работы.

Перед лабораторной работой, как правило, проводится технико-теоретический инструктаж по использованию необходимого оборудования. Преподаватель корректирует деятельность обучающегося в процессе выполнения работы (при необходимости). После завершения лабораторной работы подводятся итоги, обсуждаются результаты деятельности.

Возможны следующие формы организации лабораторных работ: фронтальная, групповая и индивидуальная. При фронтальной форме выполняется одна и та же работа (при этом возможны различные варианты заданий). При групповой форме работа выполняется группой (командой). При индивидуальной форме обучающимися выполняются индивидуальные работы.

По каждой лабораторной работе имеются методические указания по их выполнению, включающие необходимый теоретический и практический материал, содержащие элементы и последовательную инструкцию по проведению выбранной работы, индивидуальные варианты заданий, требования и форму отчётности по данной работе.

### Методические рекомендации по выполнению самостоятельной работы

Организация самостоятельной работы обучающихся ориентируется на активные методы овладения знаниями, развитие творческих способностей, переход от поточного к индивидуализированному обучению с учетом потребностей и возможностей обучающегося.

Самостоятельная работа с учебниками, учебными пособиями, научной, справочной литературой, материалами периодических изданий и Интернета является наиболее эффективным методом получения дополнительных знаний, позволяет значительно активизировать процесс овладения информацией, способствует более глубокому усвоению изучаемого материала. Все новые понятия по изучаемой теме необходимо выучить наизусть и внести в глоссарий, который целесообразно вести с самого начала изучения курса.

Самостоятельная работа реализуется:

- непосредственно в процессе аудиторных занятий;
- на лекциях, практических занятиях;
- в контакте с преподавателем вне рамок расписания;

на консультациях по учебным вопросам, в ходе творческих контактов, при ликвидации задолженностей, при выполнении индивидуальных заданий и т.д.;

в библиотеке, дома, на кафедре при выполнении обучающимся учебных и практических задач.

Эффективным средством осуществления обучающимся самостоятельной работы является электронная информационно-образовательная среда университета, которая обеспечивает доступ к учебным планам, рабочим программам дисциплин (модулей), практик, к изданиям электронных библиотечных систем.

#### **10. Фонд оценочных средств по дисциплине (модулю)**

Фонд оценочных средств представлен в приложении № 1.

Приложение 1 к рабочей программе дисциплины Б1.О.03.10 «Основы компьютерного моделирования»

## **Фонд оценочных средств по дисциплине Б1.О.03.10 «Основы компьютерного моделирования»**

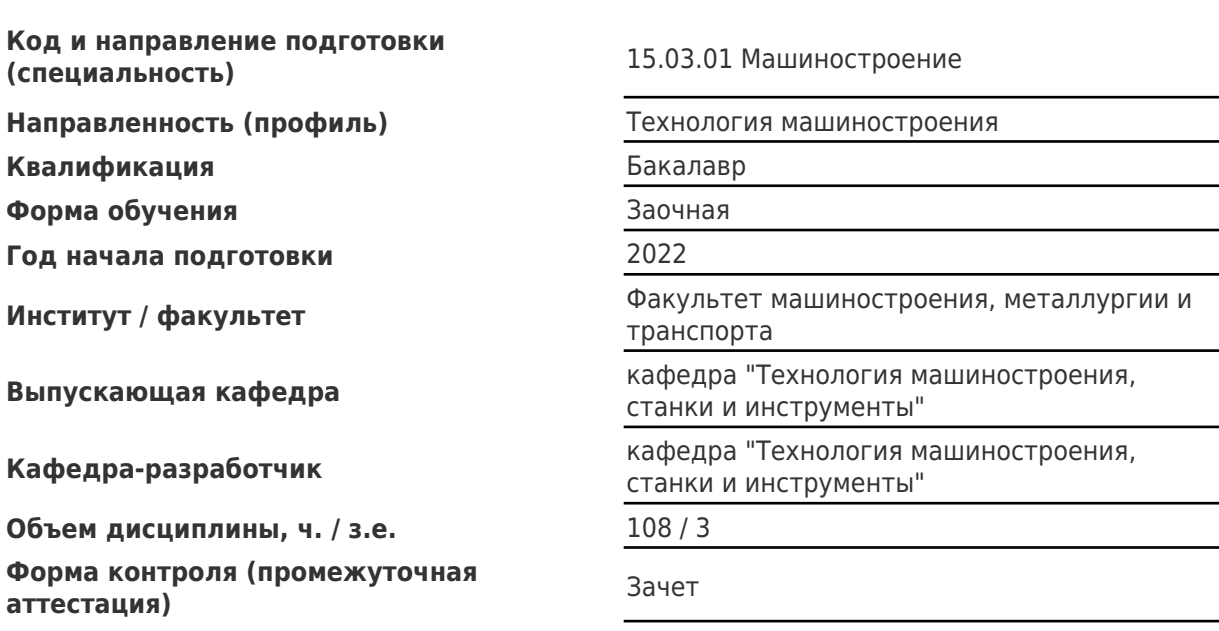

#### **Перечень планируемых результатов обучения по дисциплине (модулю), соотнесенных с планируемыми результатами освоения образовательной программы**

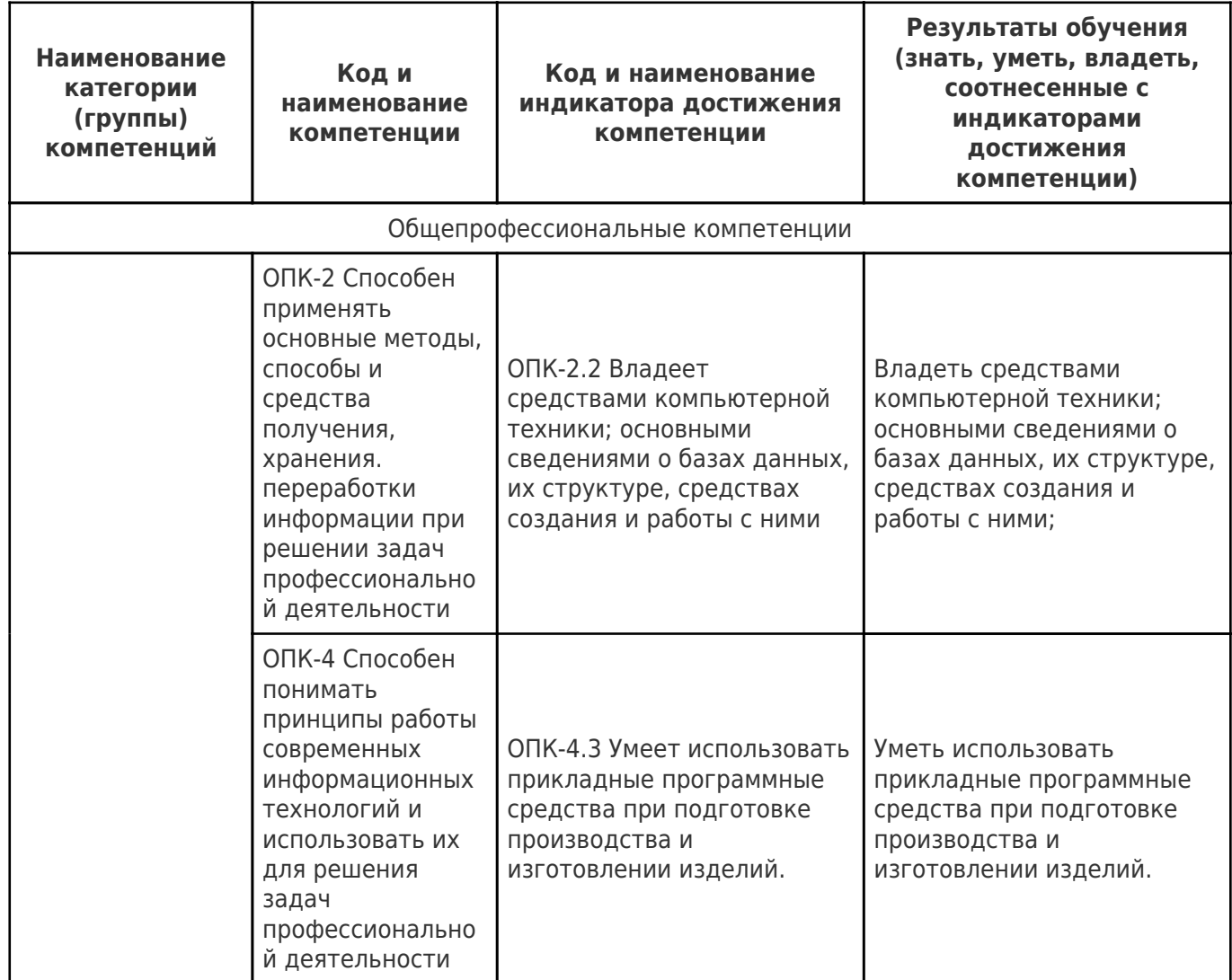

## **Матрица соответствия оценочных средств запланированным результатам обучения**

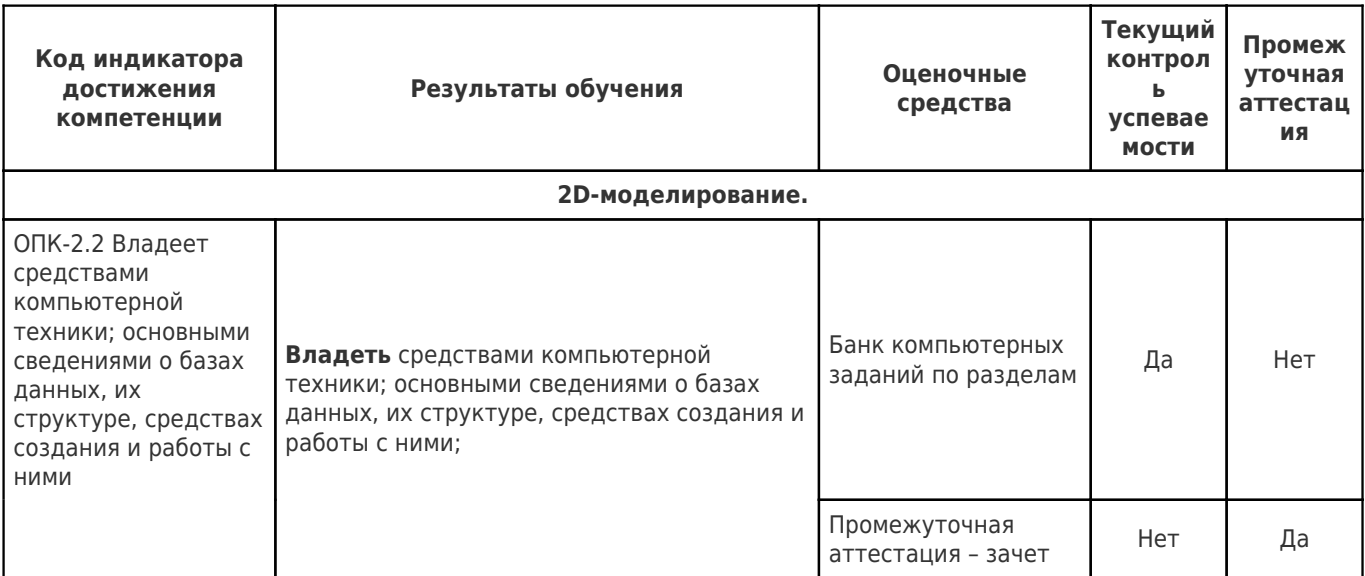

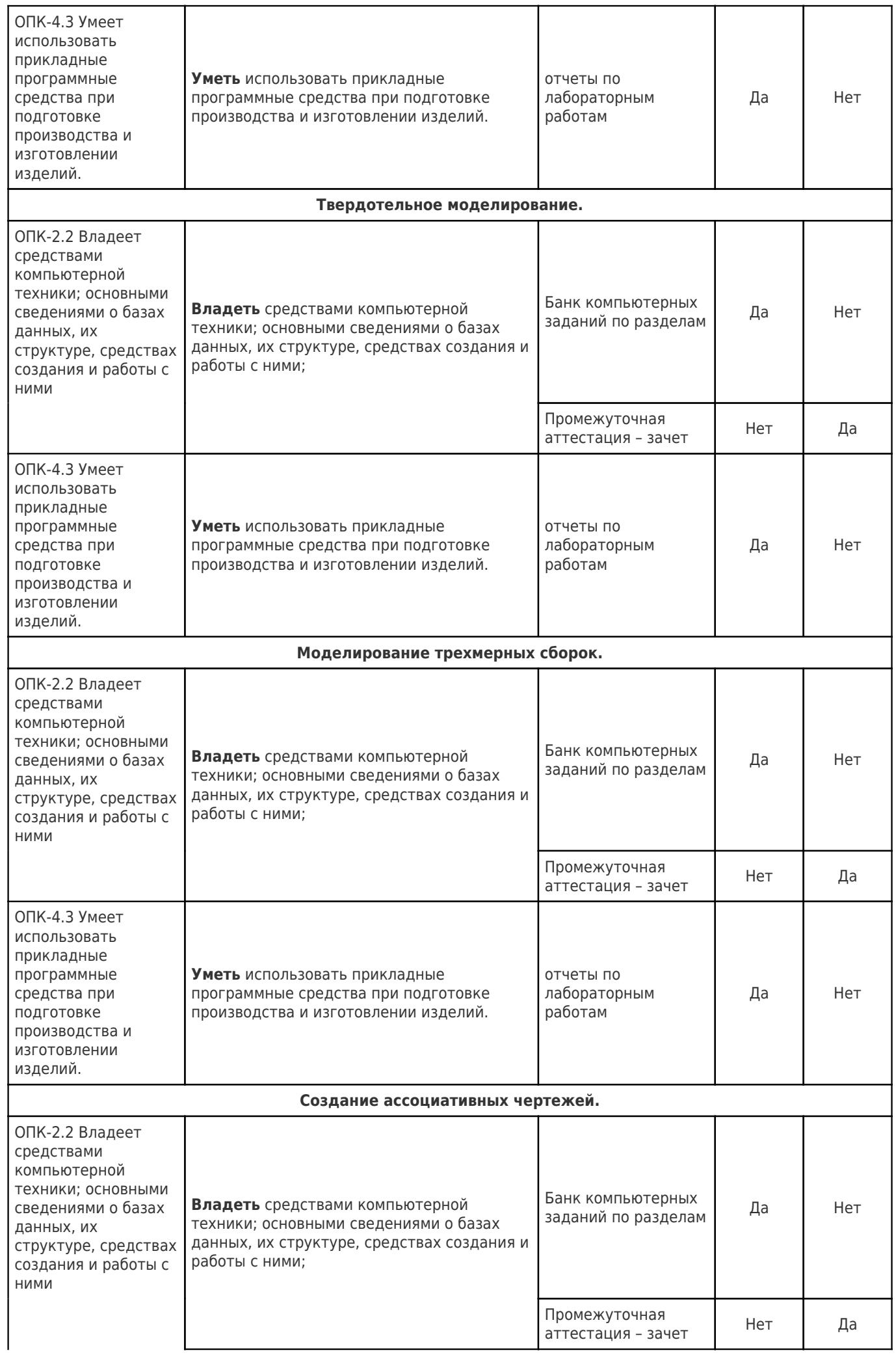

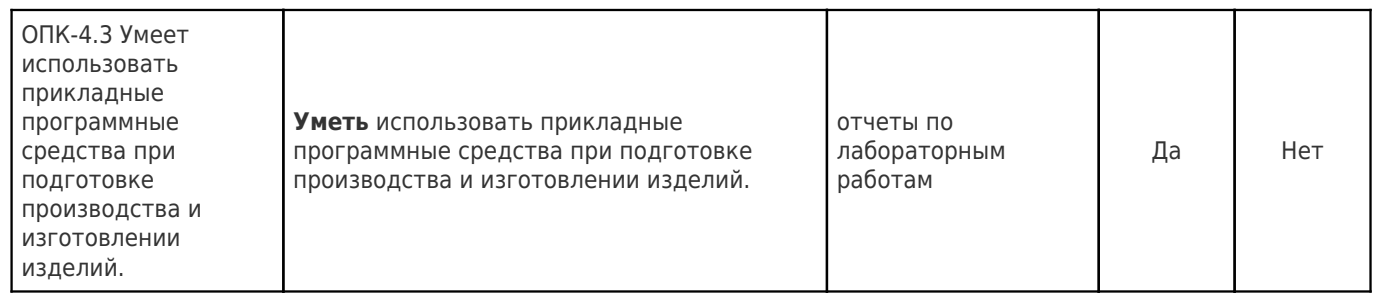

# **Типовые контрольные задания или иные материалы, необходимые для оценки знаний, умений, навыков и (или) опыта деятельности, характеризующих процесс формирования компетенций в ходе освоения образовательной программы**

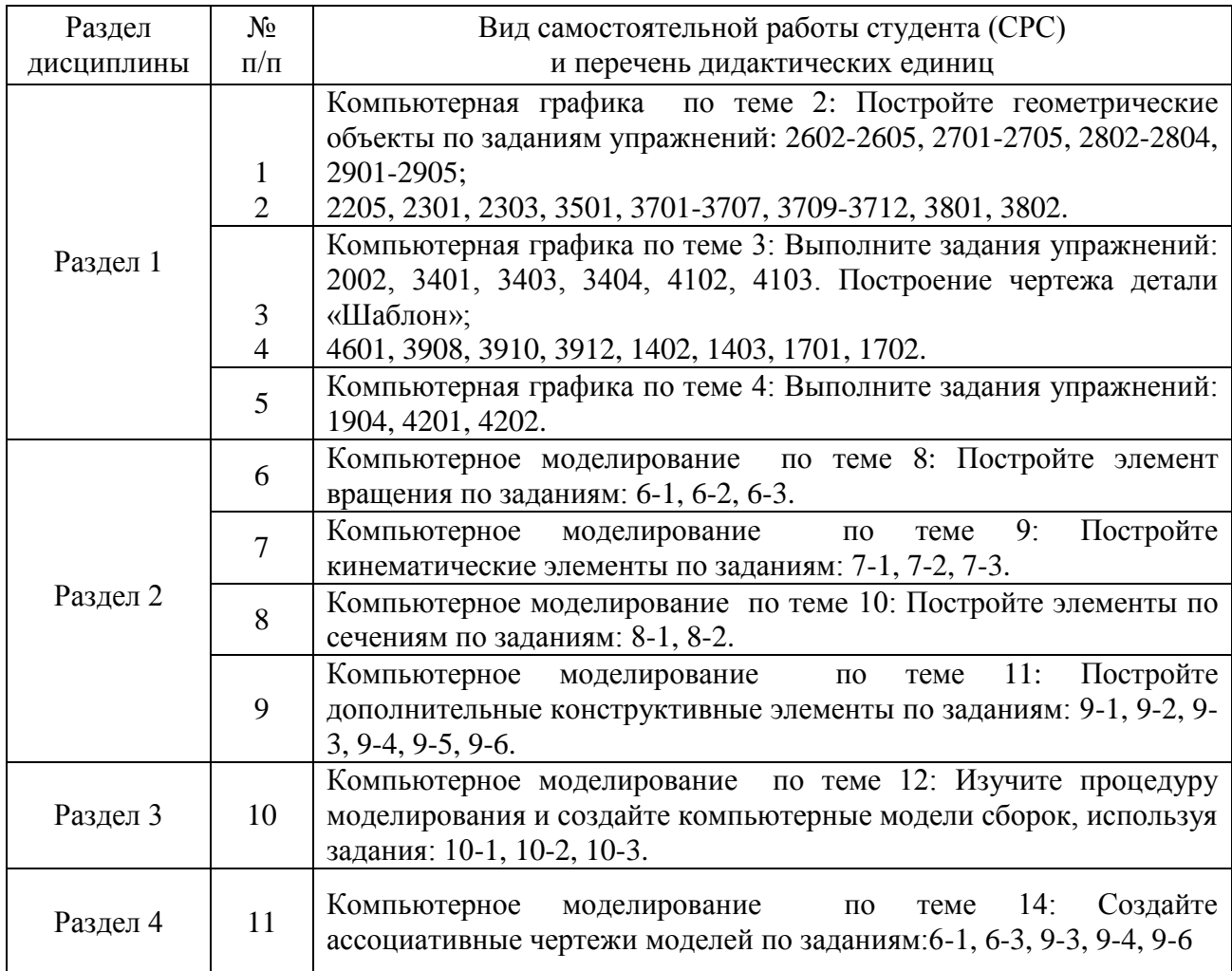

#### **Пример вопросов к зачету**

#### по дисциплине «**Основы компьютерного моделирования**»

- 1. Перечислите панели инструментов.
- 2. Типы документов в системе Компас-График.
- 3. Единицы измерений и системы координат, используемые в системе.
- 4. Курсор и виды курсора.
- 5. Абсолютные и относительные координаты курсора.
- 6. Привязки в системе Компас-График.
- 7. Перечислите наиболее распространенные виды глобальных и локальных привязок.
- 8. Продемонстрируйте на примере умение использовать глобальные и локальные привязки.
- 9. Перечислите известные вам типы геометрических объектов.
- 10. Стиль геометрического объекта.
- 11. Продемонстрируйте на примере умение изменять стили объектов.
- 12. Продемонстрируйте на примере умение задавать параметры геометрических объектов.
- 13. Вспомогательные построения.
- 14. Последовательность действий при простановке большинства размеров.
- 15. Продемонстрируйте на примере умение вводить и редактировать текст размерной надписи.
- 16. Продемонстрируйте на примере умение управлять размерной линией и надписью.
- 17. Обозначения для машиностроения, используемые в системе.
- 18. Продемонстрируйте на примере умение редактировать текстовый документ.
- 19. Продемонстрируйте на примере приемы работы с таблицами.
- 20. Типы построений фасок.
- 21. Продемонстрируйте на примере умение изменять параметры эквидистанты.
- 22. Создания штриховки или заливки.
- 23. Способы редактирования объектов.
- 24. Продемонстрируйте на примере умение редактировать конфигурацию объектов (с помощью редактирования характерных точек).
- 25. Продемонстрируйте на примере умение редактировать параметры объектов.
- 26. Продемонстрируйте на примере умение работать с Менеджером библиотек (прикладные библиотеки).
- 27. Три способа вставки видов и фрагментов в другой документ.
- 28. Основные характеристики вида.
- 29. Продемонстрируйте на примере умение создавать и изменять параметры вида.
- 30. Состояния видов.
- 31. Продемонстрируйте на примере умение создавать слои.
- 32. Продемонстрируйте на примере умение создавать и редактировать технические требования на чертеже.
- 33. Продемонстрируйте на примере умение создавать и редактировать неуказанную шероховатость на чертеже.
- 34. Приведите определение и дайте классификацию способов параметризации.
- 35. Взаимосвязи геометрических объектов при параметризации моделей.
- 36. Ограничения, накладываемые на геометрические объекты при параметризации моделей.
- 37. Поясните назначение и содержание операции выдавливания.
- 38. Продемонстрируйте на примере умение создавать сплошные и тонкостенные твердотельные элементы выдавливания.
- 39. Поясните назначение и содержание операции вращения.
- 40. Продемонстрируйте на примере умение создавать сплошные и тонкостенные твердотельные модели путем вращения эскиза.
- 41. Поясните назначение и содержание кинематической операции.
- 42. Создайте трехмерную модель вытягиванием эскиза вдоль траектории без направляющей кривой.
- 43. Создайте трехмерную модель вытягиванием эскиза вдоль траектории с использованием направляющих кривых.
- 44. Поясните назначение и содержание операции по сечениям.
- 45. Создайте трехмерную модель по сечениям.
- 46. Продемонстрируйте на примере умение создавать элементы справочной геометрии: плоскости, линии, точки.
- 47. Продемонстрируйте на примере возможности построения модели с помощью зеркального отражения.
- 48. Продемонстрируйте на примере возможности построения трехмерного линейного массива. Продемонстрируйте на примере возможности построения трехмерного кругового массива.
- 49. Продемонстрируйте на примере возможности построения ребер.
- 50. Продемонстрируйте на примере возможности построения оболочек.
- 51. Продемонстрируйте на примере возможности создания сборки «снизу-вверх» путем вставки деталей в сборку.
- 52. Продемонстрируйте на примере возможности формирования сборки с помощью сопряжений
- 53. Сопряжения элементов сборки.
- 54. Продемонстрируйте на примере возможности проверки интерференции между компонентами сборки.
- 55. Продемонстрируйте на примере возможности создания спецификации сборочного чертежа
- 56. Ассоциативные связи 3D и 2D моделей.
- 57. Продемонстрируйте на примере знания основных правил создания чертежей: создание нового чертежа, создание 3-х стандартных видов, перемещение видов, изменение масштаба вида.
- 58. Продемонстрируйте на примере возможности создания разреза, местного разреза.

# **Методические материалы, определяющие процедуры оценивания знаний, умений, навыков и (или) опыта деятельности, характеризующих процесс формирования компетенций**

Учебная дисциплина как правило формирует несколько компетенций, процедура оценивания представлена в табл. и реализуется поэтапно:

1-й этап процедуры оценивания: оценивание уровня достижения каждого из запланированных результатов обучения – дескрипторов (знаний, умений, владений) в соответствии со шкалами и критериями, установленными картами компетенций ОПОП (Приложение 1 ОПОП). Экспертной оценке преподавателя подлежит сформированность отдельных дескрипторов, для оценивания которых предназначена данная оценочная процедура текущего контроля и промежуточной аттестации согласно матрице соответствия оценочных средств результатам обучения.

2-й этап процедуры оценивания: интегральная оценка достижения обучающимся запланированных результатов обучения по итогам отдельных видов текущего контроля и промежуточной аттестации.

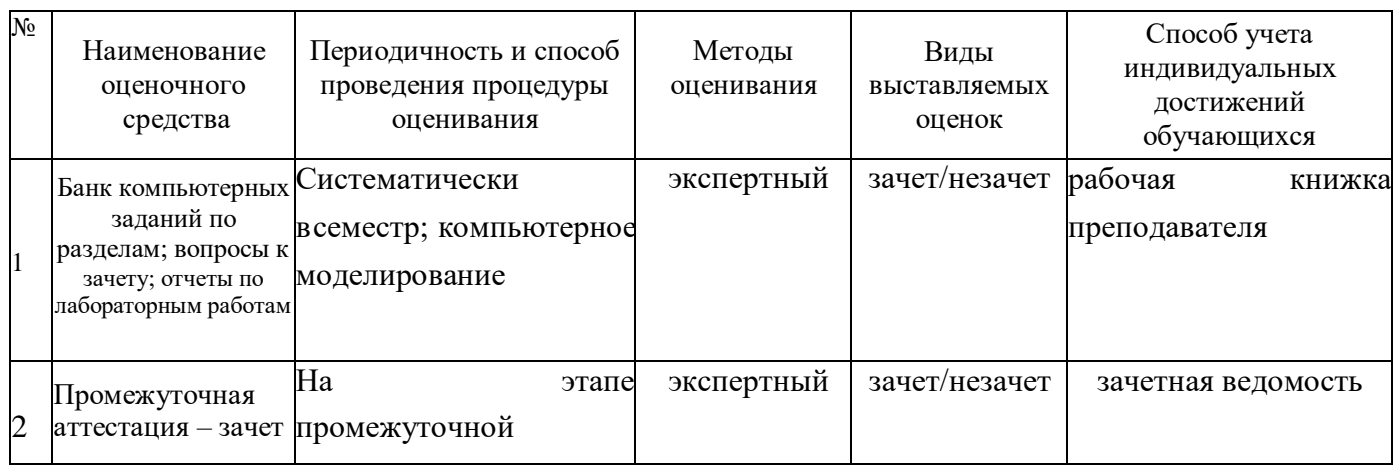

#### **Характеристика процедуры промежуточной аттестации подисциплине**

#### **Шкала и процедура оценивания сформированности компетенций**

На этапе промежуточной аттестации используется система оценки успеваемости обучающихся, которая позволяет преподавателю оценить уровень освоения материала обучающимися. Критерии оценивания сформированности планируемых результатов обучения (дескрипторов) представлены в карте компетенции ОПОП.

Лабораторные работы, практические занятия, практика оцениваются: «зачет», «незачет». Возможно использование балльно-рейтинговой оценки.

#### **Шкала оценивания**:

**«Зачет»** – выставляется, если сформированность заявленных дескрипторов компетенций на *(50)%* и более оценивается не ниже «удовлетворительно» при условии отсутствия критерия «неудовлетворительно». Выставляется, когда обучающийся показывает хорошие знания изученного учебного материала; самостоятельно, логично и последовательно излагает и интерпретирует материалы учебного курса; полностью раскрывает смысл предлагаемого вопроса; владеет основными терминами и понятиями изученного курса; показывает умение переложить теоретические знания на предполагаемый практический опыт.

**«Неудовлетворительно» «Незачет»** – выставляется, если сформированность заявленных дескрипторов компетенций менее чем *(40)%* (в соответствии с картами компетенций ОПОП) оценивается критериями «удовлетворительно», «хорошо» и «отлично»: при ответе обучающегося выявились существенные пробелы в знаниях основных положений фактического материала, неумение с помощью преподавателя получить правильное решение конкретной практической задачи из числа предусмотренных рабочей программой учебной дисциплины.

Ответы и решения обучающихся оцениваются по следующим общим критериям: распознавание проблем; определение значимой информации; анализ проблем; аргументированность; использование стратегий; творческий подход; выводы; общая грамотность.

Обучающиеся обязаны сдавать все задания в сроки, установленные преподавателем. Оценка «Удовлетворительно» по дисциплине, может выставляться и при неполной сформированности компетенций в ходе освоения отдельной учебной дисциплины, если их формирование предполагается продолжить на более поздних этапах обучения, в ходе изучения других учебных дисциплин.

Соответствие критериев оценивания сформированности планируемых результатов обучения (дескрипторов) системам оценок представлено в табл.